## メディアセンター棟オンライン授業受講環境紹介

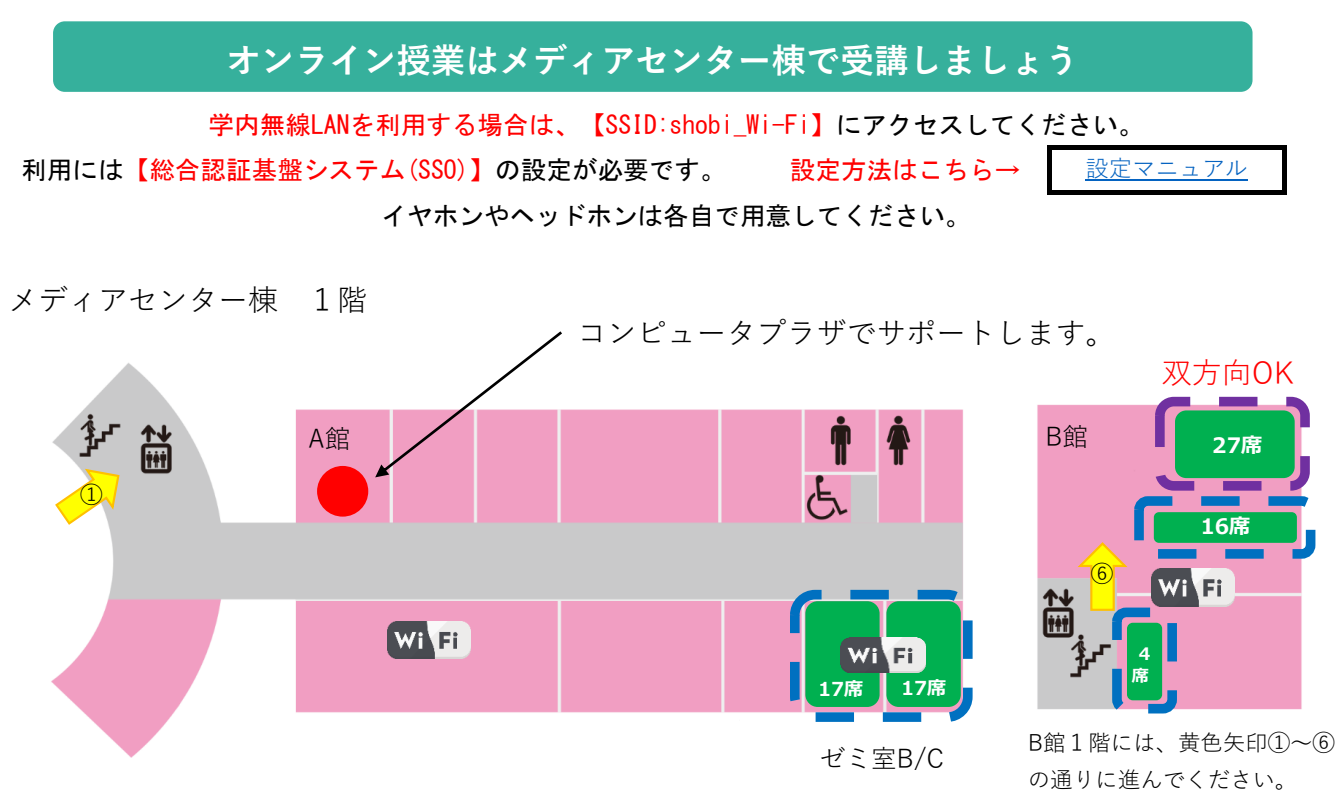

## メディアセンター棟 2階

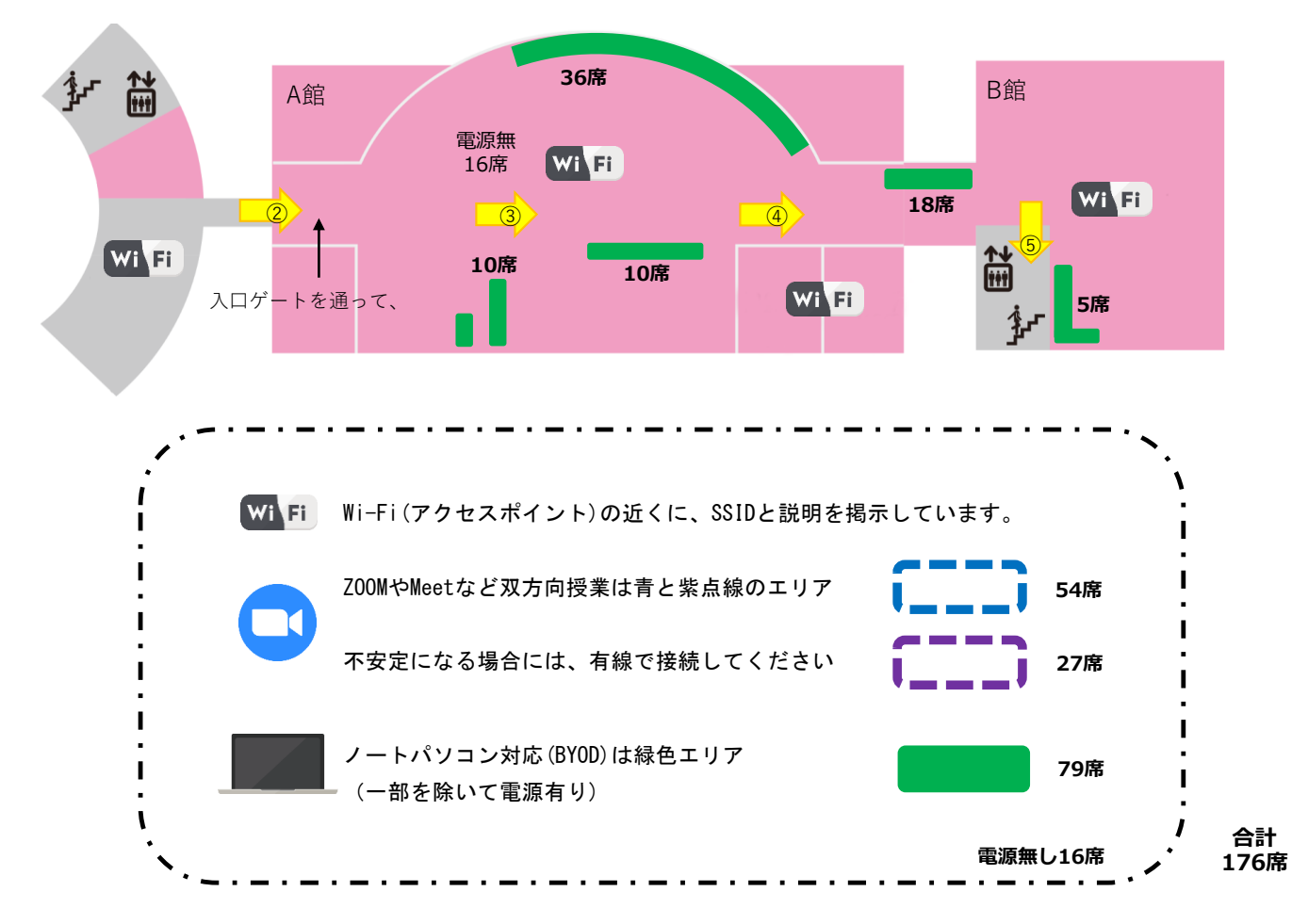

## **SHOBI University**